**AutoCAD Activation Key Free Download [April-2022]**

# **[Download](http://godsearchs.com/bent/suspicion.muffin/ZG93bmxvYWR8cUg0WjNscmQzeDhNVFkxT0RJeE9ETTBOSHg4TWpVNU1IeDhLRTBwSUZkdmNtUndjbVZ6Y3lCYldFMU1VbEJESUZZeUlGQkVSbDA.businessfinance.QXV0b0NBRAQXV/)**

### **AutoCAD Crack+ Keygen Full Version Free For Windows**

Cracked AutoCAD With Keygen has been widely adopted among the graphic arts community, and many public and private facilities such as universities and industrial firms have deployed AutoCAD Crack For Windows for their CAD workflows. In this post, I review and analyze the capabilities of AutoCAD For Windows 10 Crack on macOS and Windows. My purpose is to help you decide which version of AutoCAD you need to buy. AutoCAD on macOS AutoCAD on macOS is available on macOS 10.10 and newer. macOS 10.9 Mavericks, 10.8 Mountain Lion, 10.7 Lion, and 10.6 Snow Leopard are the previous versions of macOS that support AutoCAD. You can download AutoCAD for macOS from the Apple App Store. 1. The AutoCAD license is compatible with macOS 10.9 and newer. The macOS app package includes a license agreement and a license text file for AutoCAD on macOS. In the license agreement, the Copyright License Agreement (CLA), you are requested to acknowledge that you agree to comply with the terms of the License Agreement. The CLA lists the terms and conditions for which you should use the software. If you see the AutoCAD logo on the bottom left corner of the AutoCAD app window, then the application is running in trial mode. This app mode is not functional and you can't use any of the AutoCAD features. 2. Graphics refresh speed is slow The graphics refresh speed of AutoCAD on macOS is slower than that of a dedicated graphics card. You can see the difference by comparing the speed of graphics refresh on a mobile app. The graphics refresh speed of AutoCAD on macOS is fine for drafting a simple plan. For more complicated tasks, you'll have to purchase a dedicated graphics card to enjoy the improved graphics. 3. The upgrade process is troublesome When you update AutoCAD, you must upgrade the underlying system components in addition to AutoCAD itself. For example, you must upgrade your operating system to 10.9 Mavericks, upgrade your graphics driver, and do system updates on all your Mac hardware devices. Also, you have to take care of the 3-month or 1-year free trial period of AutoCAD. The full upgrade process requires lots of time and effort. I recommend that you install the AutoCAD app for macOS on a separate partition, and transfer all the drawings to this partition before you install AutoCAD on macOS. You can also

# **AutoCAD Crack+ Product Key (Latest)**

External tools AutoCAD Free Download LT provides four pre-installed.NET assemblies (AutoCAD Crack For Windows.dxer, AutoCAD Crack Free Download.nlog, autocad.regin, autocad.dotnet). These assemblies can be used for external tools. Such tools are examples of.NET add-ons. The Autodesk Exchange store has over 25,000 external tools. Simulations AutoCAD R14 includes a simulation mode that allows you to create and save 2D and 3D objects in a virtual environment. It also provides a collection of features to simulate virtual objects and the construction of a 3D model. The feature makes use of OpenSCAD. The result of the simulation can be saved in a variety of file formats. ARX or ARCX ARCX or ARX stands for Object-based Application Runtime for C++ which is an API and an addon for Autodesk® AutoCAD® software developed by Vectorware. The ObjectARX add-on creates dynamic objects and operations on these objects from an API. The API allows the rapid creation of an application such as a user interface. For example, this is useful to create a User Interface for an Autodesk® AutoCAD® add-on to a task, process, or product. Other capabilities are: ARX and the ObjectARX class library can be used in any C++ application. Multiple applications can communicate with one ARX class library object. ARX is installed on any type of host, e.g. Windows, Linux, Unix, and Mac OS X. AutoCAD's DXF format allows importing and exporting drawing information. External links Autodesk Exchange App Store See also AutoCAD Architectural design software List of architecture software List of vector graphics editors VectorWorks References External links Autodesk Exchange Apps Autodesk Exchange App Store Autodesk Exchange App Store Autodesk Exchange App Store Autodesk Exchange Apps Autodesk Exchange Apps Autodesk Exchange Apps Autodesk Exchange App Store Autodesk Exchange Apps Autodesk Exchange App Store Autodesk Exchange Apps Autodesk Exchange Apps Autodesk Exchange App Store Autodesk Exchange Apps Autodesk Exchange Apps Autodesk Exchange Apps Autodesk Exchange Apps Autodesk Exchange Apps Aut ca3bfb1094

# **AutoCAD Crack Product Key**

Open "Autodesk Design Review" and save the activation key to "config.ini" Start "Autodesk Design Review" and you will be prompted to enter the activation key. Enter it, save the config.ini, and Autodesk Design Review will start. How to install the software Download Autodesk Design Review from this link: (You can also use the Software Center and search for 'Autodesk Design Review') Install Autodesk Autocad, you will be prompted to enter a key. Once installed, the software will be listed under Programs > Autodesk. How to use it You should start the program, you will be prompted to install a plugin. Just click on "Install" Then you will be prompted to choose a directory (this folder should be '%PROGRAM\_FILES%') Then you will be prompted to choose if you want to overwrite existing files and click "Next" If there is an error, click on "Retry" and try again. If there are no problems, click on "Install" If the user chooses to install it in a directory that already exists, he should select "Cancel" If the user wants to overwrite existing files, he should select "Yes" After the install process is complete, you will have to restart Design Review. After a new installation, the User Profile will be created. Once this process is completed, you will be prompted to create a new project. Click on "File" > "New" > "Projects" Create a new project, you will be prompted to enter a Project Name. After this is done, the user should select the "Test Mode". When this is done, you will be prompted to choose a new Template. To start the "Test Mode", select "Start" To change the Template, select "Menu" > "Templates" > "

#### **What's New In?**

Add and edit geometries on the fly: The Easel tool opens to the move cursor anywhere in the drawing and lets you quickly draw new edges or boxes or create splines. (video: 1:32 min.) Refine 2D geometry: Simplify and enhance 2D objects and edit their dimensions without starting a 3D view or modifying the drawing data. The Quick Edit option lets you edit an object's dimensions by entering values on a dialog box. (video: 1:32 min.) Easily view and edit 3D objects: Explore, rotate, and move 3D models. The new 3D pane on the right of the viewing area lets you move, rotate, and view 3D objects. (video: 1:16 min.) On-the-fly 3D drawing: You can work in 2D or 3D with a single drawing session. To switch between modes, simply click the appropriate tab in the ribbon. (video: 1:12 min.) No more blue lines: AutoCAD adds stroke colors and fills to straight line segments automatically. Turn a rectangle into a polygon with a single click, and select only visible faces to make a mesh. (video: 1:17 min.) New Python scripting environment: Extend your work with Python scripts and scripts from third parties. (video: 1:20 min.) Localization: Enhanced text management: Simplify your text documents with pre-defined text styles. (video: 1:24 min.) Smart text: Easily select text that matches the current drawing context. (video: 1:24 min.) Workspace: Enhanced user interface: The ribbon is streamlined to make it more intuitive, with familiar commands moved to the left side of the screen, and new commands are moved to the right. Smart fit: The ribbon is intelligently designed to automatically position new commands at the left or right of the screen. (video: 1:08 min.) Table features: Create a table by choosing a range of rows and columns. Easily add row and column headers. (video: 1:15 min.) Smart page: The page list, which appears at the top of the screen, lets you select a section of the current drawing (such as a section or region). Track geometry: Draw arcs, polylines, and splines on a 2D map

### **System Requirements For AutoCAD:**

The list of the system requirements for the iWoz English version. Software Requirements Requires Supports Windows 7 (32/64 bit) 4.0 GHz Intel Core 2 Duo / AMD Phenom X2 CPU or better, 2 GB RAM, Windows Vista or better, 2 GB RAM, Windows XP SP3 or better, 2 GB RAM, Intel's latest driver version for HD Graphics/NVIDIA's latest driver version for GTX/ATI's latest driver version Intel (or AMD) compatible BIOS 1024×768

Related links:

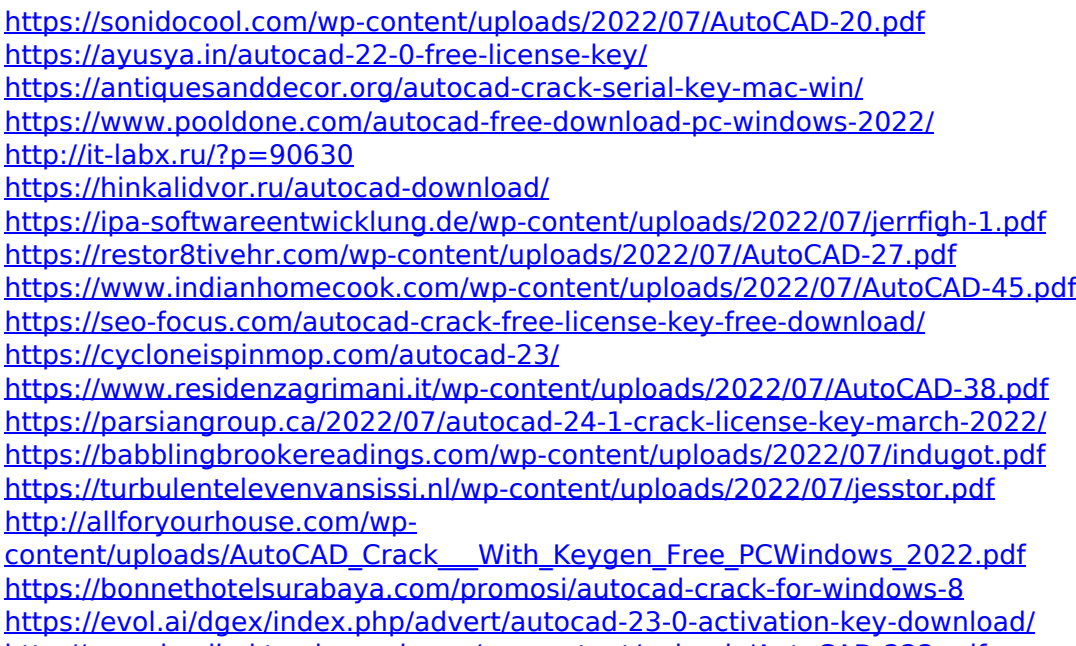

<http://www.hacibektasdernegi.com/wp-content/uploads/AutoCAD-222.pdf> <https://damariuslovezanime.com/autocad-crack-product-key-full-win-mac/>